# **baixar aplicativo esporte bet**

- 1. baixar aplicativo esporte bet
- 2. baixar aplicativo esporte bet :cassino online bet365
- 3. baixar aplicativo esporte bet :aviator casino betano

### **baixar aplicativo esporte bet**

#### Resumo:

**baixar aplicativo esporte bet : Bem-vindo a aab8.com.br - O seu destino para apostas de alto nível! Inscreva-se agora e ganhe um bônus luxuoso para começar a ganhar!**  contente:

A primeira mulher a correr esta prova foi Vera Jägerna de Paderborn, na Alemanha que ficou em segundo no Ranking 0 da FISA, no lado de Andreas Haarlem.

A baixar aplicativo esporte bet mulher, Sandra Jägerna, venceu o Prêmio Herbst-Aval (2009) e a Copa do 0 Mundo de Ciclismo de Estrada, em 2011.

Um recorde anterior, no Torneio do Brasil (1992), foi a medalha de bronze.

No ano 0 seguinte, em 2002, sediou a Volta ao Uruguai, a primeira edição

do Campeonato Brasileiro de Ciclismo como evento nacional.

#### [melhor sites de apostas esportivas](https://www.dimen.com.br/melhor-sites-de-apostas-esportivas-2024-07-08-id-35210.html)

Quanto dinheiro é possível sacar do Hollywoodbets por dia?

Muitas pessoas que apostam em eventos esportivos e jogos de casino online às vezes se perguntam: "Quanto dinheiro é possível sacar do Hollywoodbets por dia?". Neste artigo, vamos abordar este assunto em detalhes e fornecer informações úteis sobre os limites de saque no Hollywoodbets.

#### Limites de saque no Hollywoodbets

Antes de responder à pergunta principal, é importante entender que o Hollywoodbets tem limites de saque diários e mensais em vigor. Esses limites podem variar dependendo do método de saque escolhido e do status do jogador no site. Abaixo, você encontrará uma tabela resumindo os limites de saque mais comuns no Hollywoodbets:

Método de saque Limite diário Limite mensal Cartão de débito/crédito R\$ 5.000 R\$ 20.000 Carteira eletrônica (Skrill, Neteller, etc.) R\$ 10.000 R\$ 50.000 Transferência bancária R\$ 20.000 R\$ 100.000

É importante ressaltar que esses limites podem estar sujeitos a alterações e podem variar dependendo do país e da moeda utilizada. Recomendamos verificar os limites atuais no site do Hollywoodbets antes de solicitar um saque.

Como solicitar um saque no Hollywoodbets

Para solicitar um saque no Hollywoodbets, siga as etapas abaixo:

Faça login em baixar aplicativo esporte bet conta do Hollywoodbets.

Clique em "Retirada" no menu principal.

Selecione o método de saque desejado.

Insira o valor desejado, observando os limites diários e mensais.

Forneça as informações necessárias para o método de saque escolhido (por exemplo, número de conta bancária para transferências bancárias).

Confirme a solicitação de saque.

Após a solicitação, o processamento do saque pode levar de 24 horas a 5 dias úteis, dependendo do método de saque escolhido. Recomendamos verificar o status do saque regularmente no site do Hollywoodbets.

Conclusão

;

Quanto ao dinheiro que você pode sacar do Hollywoodbets por dia, isso depende dos limites de saque diários e mensais impostos pelo site. Os limites variam de acordo com o método de saque escolhido e podem ser verificados no site do Hollywoodbets. Para solicitar um saque, basta seguir as etapas fornecidas neste artigo.

### **baixar aplicativo esporte bet :cassino online bet365**

Jogo (Português ) Traduzido para o Inglês como gamenínTraduzir facilmente qualquer par a língua desejada em baixar aplicativo esporte bet um instante! Jogos 7 de inglês - Transdução translate.pt :

dicionários português-portuê

# **Apostar na Federal Online: Guia Completo**

No Brasil, apostar na Federal Online é uma atividade cada vez mais popular. Com a legalização dos jogos de azar online em baixar aplicativo esporte bet alguns estados, muitos brasileiros estão se interessando por conhecer melhor como funciona essa modalidade de entretenimento.

Mas o que exatamente é apostar na Federal Online? Trata-se de uma forma de jogar no site oficial da Caixa Econômica Federal, onde é possível realizar apostas esportivas em baixar aplicativo esporte bet diversos campeonatos nacionais e internacionais. Além disso, é possível acompanhar os resultados em baixar aplicativo esporte bet tempo real e verificar suas ganhanças.

# **Como apostar na Federal Online?**

Para apostar na Federal Online, é necessário seguir algumas etapas simples:

- 1. Acessar o site da Caixa Econômica Federal e criar uma conta, se ainda não tiver uma.
- 2. Realizar um depósito no seu cadastro, utilizando um dos métodos de pagamento disponíveis.
- 3. Navegar até a seção de apostas esportivas e escolher o evento desejado.
- 4. Selecionar a opção de apostar e inserir o valor desejado.
- 5. Confirmar a aposta e aguardar o resultado do evento.

**Vale lembrar que é importante apostar com responsabilidade e nunca exceder o limite de dinheiro que se está disposto a perder. Além disso, é importante verificar se a prática de apostas online é legal no seu estado de residência.**

## **Benefícios de apostar na Federal Online**

Apostar na Federal Online traz diversos benefícios, como:

- Conveniência: basta ter um dispositivo com acesso à internet para realizar suas apostas a qualquer hora e em baixar aplicativo esporte bet qualquer lugar.
- Variedade de opções: é possível apostar em baixar aplicativo esporte bet diversos esportes e campeonatos, além de verificar os resultados em baixar aplicativo esporte bet tempo real.
- Segurança: o site da Caixa Econômica Federal é seguro e confiável, oferecendo proteção aos dados pessoais e financeiros dos usuários.

## **Conclusão**

Apostar na Federal Online é uma ótima opção para aqueles que desejam se divertir e ter a chance de ganhar dinheiro extra. Basta seguir as etapas corretas e lembrar de sempre apostar com responsabilidade. Boa sorte!

### **baixar aplicativo esporte bet :aviator casino betano**

### **España lidera la lista de los 50 mejores restaurantes del mundo para 2024**

Cualquier duda sobre si España sigue siendo el centro de la gastronomía fina mundial puede haber desaparecido con la revelación de la lista de los 50 mejores restaurantes del mundo para 2024.

Seis restaurantes españoles figuran en la lista, tres de ellos entre los cinco primeros.

#### **Disfrutar (Barcelona, España) - Primer Lugar**

El restaurante Disfrutar de Barcelona, propiedad de los chefs Oriol Castro, Eduard Xatruch y Mateu Casanas, se alzó con el primer puesto. El trío se conoció mientras trabajaba en el legendario El Bulli y ofrece platos imaginativos y juguetones ejecutados con maestría técnica.

#### **Asador Etxebarri (Atxondo, España) - Segundo Lugar**

El Asador Etxebarri de Atxondo, cerca del puerto español de Bilbao, ocupó el segundo lugar. Bajo la dirección del chef Victor Arguinzoniz, es famoso por ofrecer barbacoas que destacan la calidad de los ingredientes, como el langostino rojo de Palamós simplemente a la parrilla y servido por sí solo.

#### **París y Bangkok empatan en el primer lugar**

París y Bangkok empatan en el primer lugar con cuatro restaurantes cada uno en la lista. Gaggan Anand, en el noveno lugar, es la mejor entrada de Bangkok.

#### **Estados Unidos con dos restaurantes en la lista**

El país anfitrión, Estados Unidos, tiene dos restaurantes en la lista: Atomix en la ciudad de Nueva

York y SingleThread en Healdsburg, California.

#### **La lista de los 50 mejores restaurantes del mundo**

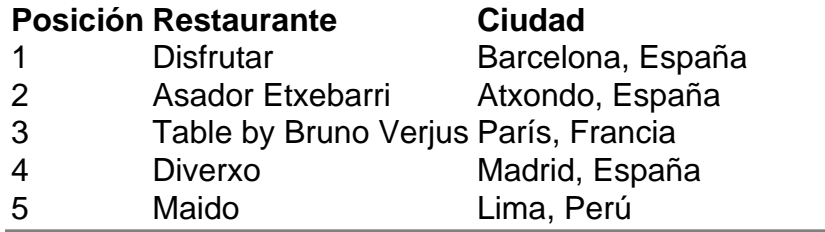

Author: aab8.com.br

Subject: baixar aplicativo esporte bet

Keywords: baixar aplicativo esporte bet

Update: 2024/7/8 15:54:24